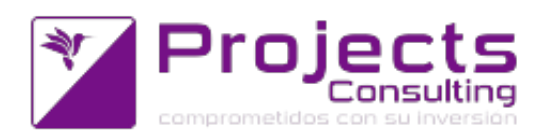

# **Novedades Yavu ERP 3.30**

**Fecha de lanzamiento: 21 diciembre 2016**

#### **Modificaciones de Programas:**

### **Contabilidad:**

Subdiario de Ingresos Brutos cnt1504): discriminar las ventas por provincia de salida (carga) de cada viaje facturado: cuando el comprobante que interviene en la composición del subdiario ingresado en el formulario aplica a un comprobante del tipo viaje, el sistema lee la localidad de carga del viaje (salida) y la factura de ese viaje la imputa a la localidad de carga, no la localidad fiscal de la cuenta corriente a la que se factura la venta (Incidenca 20462).

### **Cuentas Corrientes:**

- Informe periódico de desvíos de precios o bonificaciones: cambio en la fórmula de diferencia de markup (Incidencia 29705).
- Consulta de la Cuenta Corriente Cronológica (cnt2201): No informar las imputaciones en 0 cuando se selecciona Opción 3 En unidades: cuando la cuenta contable a informar (que explota por cuenta corriente) también se re empresa en unidades, y sus imputaciones son tipo cabecera, ahora no se informan aquellos movimientos cuya imputación contable es igual a cero (Incidencia 34360).
- ABM de Entidades (cnt2103): Sugerencia de proximo numero de entidad igual al de la cuenta corriente y chequeo de numeros de identidad duplicados (Incidencia 18857)
- Visualización y/o Mail del Diario de Sucesos por cambio de precios y/o bonificación: aplicacion lógica de compras. Se ha modificado el proceso automatico de envio por mails del diario de sucesos para que permita aplicar la lógica de: a) Ventas: precio menor o bonificacion mayor, b) compras: precio mayor o bonificiacion menor. Y ademas puede emitirse varios días hacia atrás. (Incidencia 34688).
- ABM de Relación entre cuentas corrientes entre empresas distintas. Se agrego una solapa al programa Mantenimiento de Cuentas Corrientes de Java para que se pueda asociar a una cuenta corriente que pertenece a un tipo de cuenta corriente de una empresa particular, la cuenta corriente de otra empresa ya sea de un tipo diferente o no. Esta incidencia es una de las que se relacionan con la nueva funcionalidad de poder grabar un comprobante automático pisando la cuenta corriente. (Incidencia 33151).
- Análisis de Deuda del Inventario de Saldos(Nuevo): Mejoras al reporte: una de las mejoras realizadas es cuando se exporta a formato análisis de deuda, al aceptar la impresión, por cada columna seleccionada, el sistema pregunta si el usuario quiere imprimir cada columna. Otra de las mejoras se agregó fecha de emisión de comprobante y fecha de vencimiento de cada comprobante como así también la descripción del comprobante aplicado. (Incidencia 34694)

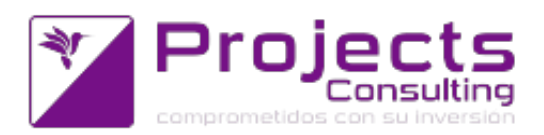

## **Tesorería:**

- Consulta de cheques de terceros (cnt3104): no informamos ahora la localidad inexistente en tarjetas de crédito. En tarjetas de crédito solo leemos plaza y sucursal e informamos errores solo en esos casos, cuando son inexistentes. (Incidencia 18860).
- Resumen por Banco, Plaza y Cuenta (cnt3119): Se agrego impresión al resumen por banco. La impresion que se agrego es la del subformulario que se abre por cuenta corriente bancaria, porque la del formulario principal ya la tenia. (Incidencia 19496).

## **Almacenes:**

- ABM de Series: que la generación se subseries puedan hacerse con caracteres 0 y sin ellos: Actualmente el sistema completaba con ceros a la izquierda de los numeros desde y hasta definidos para el rango de subseries a crear. Con esta modificación ahora el sistema pregunta si genera la subseries con ceros a la izquierda, y el usuario puede elegir por no, como se generan actualmente, o por si, que es la nueva opcion. (Incidencia 34825)
- Impresión de Etiquetas (sto2106): implementación el formato reducido. El formato reducido consta de solo dos campos: codigo de prodcuto y descripción, y en cuanto a la impresión se listara un producto debajo de otro en el formato de la impresora al efecto. (Incidencia 18891)
- Generación recepción definitiva: como comprobante original (fecha, punto de venta y numero) heredamos de la recepción provisoria estos datos en la grabación de la recepcion definitiva como originales. Esta herencia en la aplicación se logra por

nuevos parámetros en el programa relación comprobante/talon. (Incidencia 34873). Trazabilidad: A partir de una materia prima poder obtener todos los productos finales en los que se usó (Incidencia 17945).

## **Producción:**

- Parte de Producción: Cuando el comprobante se valoriza a producción real, además se deberá sumar el costo de la contrapartida en el caso de serie del proceso anterior. Se modifico el programa de parte de producción para que cuando el componente se tiene que valorizar a 3-Costo de producción, además de valorizar cada consumo y sumarlo, se valorice la serie del proceso anterior según la valuación parametrizada de contrapartida y se sume este costo al costo obtenido de los consumos dando un costo final para el material producido. (Incidencia 35709)
- Parte de Producción: ahora tambien se pueden grabar los partes de producción en dólares, por más que la orden de fabricación se grabe en pesos (comprobante aplicado) (Incidencia 35713).

## **Especiales:**

- Consulta del diario de Sucesos por cambio de precios y/o bonificación (cnt9117): Se agrego una opción mas como filtro para poder seleccionar: 1.No, 2. Si, con lógica de Ventas, 3. Si, con logica de Compras (Incidencia 34688).
- **Subsistema de Menúes:**
	- Yavu ERP: acceso vía navegador Safari . Se habilito navegador Safari que los usuarios lo puedan usar como navegador para Yavu Erp. (Incidencia 35363)
- **Almacenes:**

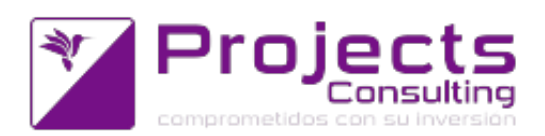

- Informe de Artículos en Baja y en Alta: Listar Artículos por debajo del pto de pedido (En Baja) y listar artículos En Baja que superan el Pto de pedido (En Alta): Se solicitan dos fechas y se calculan los stock a esa fecha y se comparan cada uno de esos stocks con el punto de pedido, y a partir de allí el sistema (informe) informa: - para sacar de la valija, aquellos productos que a la primer fecha estaban y ahora no están; y - para agregar a la valija: aquellos productos que en la primer fecha no estaban y ahora si (en la segunda fecha). (Incidencia 31630).
- **Producción:**
	- Trazabilidad del Material Consumido por Producto y Lote: este nuevo programa permite partir de una materia prima o producto intermedio y llegar hasta el producto terminado. (Incidencia 17945).

### **Emisores de comprobantes:**

- **Comprobantes de cuentas corrientes (cnt2101)**
	- Comprobantes de cuentas corrientes(cnt2101): Avisar si NO se registró la NC y el motivo (deuda vencida, plazo excedido, y otros): por cada uno de los motivos por el cual el sistema puede llegar a controlar, al momento de hacer un recibo de cobro, determinados controles como para saber si esta o no en condiciones de generar una nota de crédito automática, mostrara el debido mensaje según el motivo diferente por el cual no pudo llegar a su generación. Estos motivos pueden ser: días transcurridos entre fecha de cobro y fecha factura, deuda vencida, promedio acreditación valores.
	- Comprobantes de Cuentas Corrientes(cnt2101): Permitir anular un recibo que genero NC automática o permitir romper la relación. Se ha desarrollado esta funcionalidad que al momento de querer modificar un recibo o querer borrarlo, y el sistema detecto que dicho recibo había generado una nota de crédito automática, entonces en ese mismo momento el sistema informará esa situación con un mensaje que dice "Este comprobante ha generado un descuento de pronto pago. Analice si es necesario revertirlo con un débito". Ademas, en los casos de bajas de recibos, el sistema borrara de la tabla "sto.conciren" la relación del recibo con la nota de crédito por pronto pago a los efectos de desenganchar los mismos. (Incidencia 34259)
	- Comprobantes de Cuentas Corrientes (cnt2101): Lógica de Notas de Créditos: Tomar en cuenta un importe gatillo. En el momento de controlar la deuda vencida de un cliente como para evaluar si corresponde la nota de crédito automática o la solicitud de nota de crédito, ahora, el sistema controlara que el monto de deuda vencida sea inferior al importe gatillo. Si la deuda vencida es inferior al importe gatillo emitira la nota de crédito, si la deuda vencida existente es mayor al importe gatillo entonces no emirita la nota de credito respectiva. El importe gatillo se define como parámetro por empresa con el valor "206- Importe minimo (gatillo) de control de deuda vencida". (Incidencia 34805)
	- Comprobantes de cuentas corrientes(cnt2101): Dejar de generar las solicitudes de NC automaticas. Hasta este actualización, la generación de la NC por pronto pago estaba supeditada a la parametrización de generación de la solicitud de NC. Se ha modificado esta lógica para que siempre que este definido el

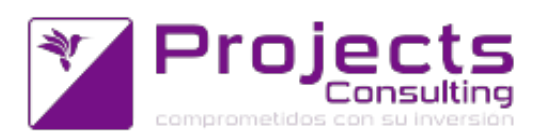

parámetro por comprobante, talón y usuario: NC PP, entonces se genere la misma. Cuando: 1- el cliente tiene asociado un descuento y días que se consideran pronto pago y 2- el comprobante que se esta pagando no está exceptuado y 3- la cuenta no tenga deuda vencida y 4- los días promedios de pago (promedio acreditación + promedio de deuda) son los establecidos para el cliente como pronto pago. Es decir: Cuando se dan los 4 condiciones anteriores, se genera una NC Pronto Pago. Cuando se dan las condiciones 1, 2, y 4, pero no la 3, y se ha definido el comprobante Sol.NC (Solicitud Nota de Crédito por Pronto Pago), entonces se genera dicha solicitud. (Incidencia 34864).

## **Manejador de Comprobantes ECO (Mostrador):**

- Manejador de Comprobantes y Generación Recepción Definitiva: mejora en el manejo de la aplicacion de las entregas. El desarrollo consistió en que si al momento de aplicar por cabecera y el comprobante aplicado usa entregas, el renglón se dividirá según las entregas pendiente como lo hace actualmente el sto1106, antes el manejador le pedia al usuario dividir el renglon por entregas pendientes. (Incidencia 34869).
- Manejador de comprobantes: no sugerimos datos en numero original del comprobante (fecha, punto de venta y numero) para que el usuario se obligue a cargarlo. Se modificó la inicializacion de los comprobantes java para que si el comprobante esta parametrizado en la relación comprobante/talón con valor "0- No sugerimos ningún valor", en el campo Original, entonces en los campos de "Letra original, talón original o centro de Emisión, Número de Origen, quedan vacíos de tal manera que al querer grabarse el comprobante el control de obligatoriedad de estos comprobante lo exija. (Incidencia 34872)
- Manejador de comprobantes: Se contempla exigencia aplicación comprobante total sin dejar pendiente ningún renglón. Nueva funcionalidad de este emisor de comprobante donde por medio de la usudepos, se puede exigir al usuario la aplicación completa del comprobante que aplica para la grabación del comprobante de alta. Ejemplo: no se podrá generar una recepción definitiva si el comprobante recepción provisoria que aplica no es aplicado en su totalidad.(Incidencia 33259)
- Manejador de comprobantes y Generación Recepción Definitiva: Implementar un nuevo tipo de comprobante automático (10) donde re define empresa y cuenta corriente (por relación entre cuentas). También se implementó para el manjedor la funcionalidad de grabación de un comprobante automático que cambie la cuenta corriente en este automático de acuerdo a la parametrización del automático y a la relación entre cuentas corrientes. (Incidencia 33141).

### **Nuevos Controles:**

**Programa Seguimiento de Cuentas corrientes:** Se agrego funcionalidad para que si un usuario esta consultando este programa para una cuenta corriente en particular, no bloquee el programa de Comprobantes de Cuentas Corrientes para la misma cuenta corriente cuando se quiere hacer un recibo, por ejemplo. (Incidencia 20934).

#### **Nuevas funcionalidades:**

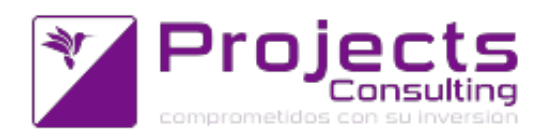

**Comprobantes automáticos (copia del original y por fecha de entregas):** Opción de pisar el tipo de cuenta corriente y la cuenta corriente (opciones 10 y 11). Ahora se puede generar un comprobante desde el sto1106 o sto1107 que genere un automático y que al grabarlo pise la cuenta corriente en el automático (que se heredo por grabación automática desde el original) según la parametrización especial del mismo. Las opciones 10 y 11 son opciones de tipo de operación de grabación automática dependiendo si es comprobante o fecha de entrega del comprobante origen lo que se evalúa al momento de replicar la grabación automática. (Incidencia 33152).